# **The Interface for your Backend Data Adminca.com**

# **User Research Ideation & Prototyping Usability Testing Implementation**

— Chris B, Co-Founder of Catalyst Mobile

@A\_dminca is a breath of fresh air to my Parse based projects. Finally a client friendly UI that just works!

— Sasha R, CTO at Hyper Apps

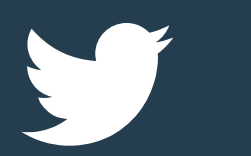

@A\_dminca, I really like your product, it's the missing piece.

Adminca is an **Admin Panel as a Service.** It allows users to create a powerful admin panel without a single line of code. It provides an intuitive interface for non-technical users, so they can manage app data right away.

Mobile app publishers need to manage app content and user information to keep the data up to date.

An admin panel is the interface that allows you to view and manage this backend data.

**But admin panels are broken!** Developers waste weeks setting it up, and the interface is often so complicated that nobody wants to use it.

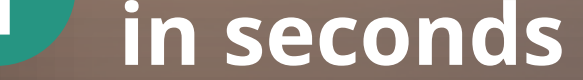

**Customize**

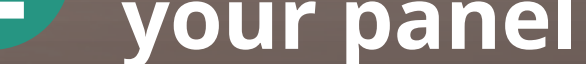

**Invite your**

**Delete** 

 $\times$ 

Add

Save

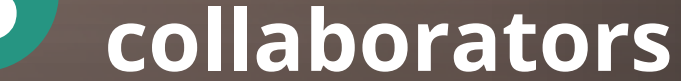

### **Over 400 accounts created within two months!**

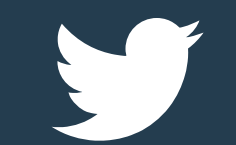

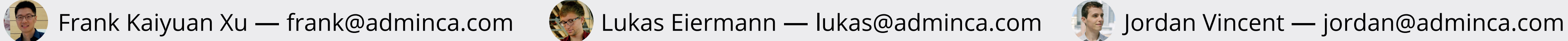

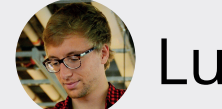

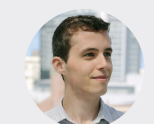

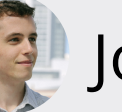

Intuitively search on multiple fields, and filter by values or ranges.

# **Detail View in Context**

Users can change permissions to define what collaborators can view and edit.

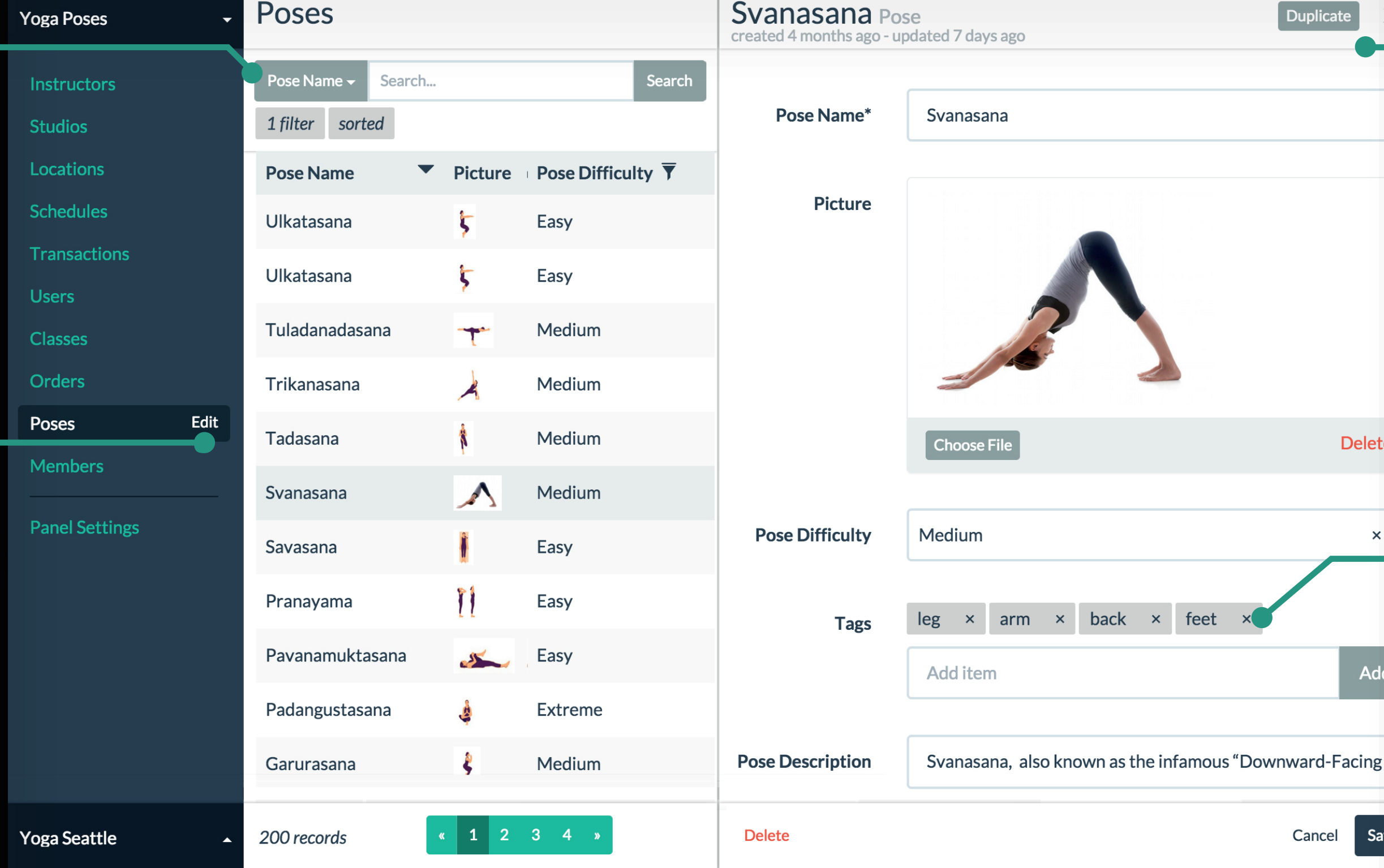

# **Powerful Filter and Search**

Image, URL, geolocation, and other fields are formatted according to their type.

# **Human Readable Data**

**Setup your panel 1 2 3**

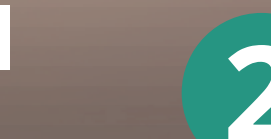

View and edit all the details of a specific record at once without losing context.

### **Full Control over Data**

Interviews revealed that users want to save development time without sacrificing the usability of admin panels.

Designed and built an MVP based on research findings. The interactive prototype helped gather user feedback.

Rapid testing and iterations with actual users allowed us to identify usability problems and prioritize new features.

Developed and launched a fully functional product to the public while iterating based on user feedback.